Manual Mac Os X Server [Mountain](http://download.mydocsmix.ru/to.php?q=Manual Mac Os X Server Mountain Lion Ftp Client) Lion Ftp **Client** >[>>>CLICK](http://download.mydocsmix.ru/to.php?q=Manual Mac Os X Server Mountain Lion Ftp Client) HERE<<<

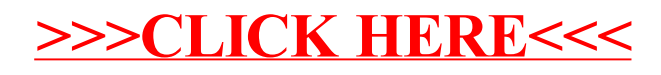